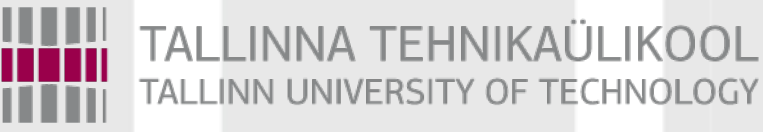

# Programmeerimise süvendatud algkursus ITI0140

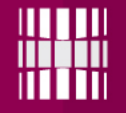

#### Teemad

# ●Moodulid (*ingl* modules) ●Erindid (*ingl* exceptions)

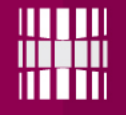

#### Kasulik viide

#### Docstring + muud konventsioonid

#### Google "google python style guide"

http://googlestyleguide.googlecode.com/svn/trunk/pyguide.html

# (Google) Docstring stiil

Igal funktsioonil **peab olema** docstring, välja arvatud kui:

1) funktsioon ei ole väljastpoolt nähtav (välja kutsutav väljastpoolt)

2) funktsioon on väga lühike

3) funktsioon on väga lihtne

Docstring peaks olema oma olemuselt **funktsiooni kasutusjuhend**, mitte kirjeldama implementatsiooni eripärasid (ära kirjuta, et kasutab X algoritmi, Y koodimustrit ja Z kavalust).

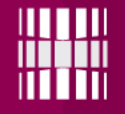

## Moodulid

Mis on moodulid?

Moodulid on selliste **funktsioonide** (koos muu vajalikuga) **kogumikud**, mis täidavad mingit ühist ülesannet või sobivad kokku mingil muul põhjusel.

Näited: matemaatikafunktsioonide moodul (math), juhuarvude genereerimismoodul (random) jne.

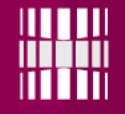

#### Moodulid

Moodulid on sellised programmi komponendid, mida võib kasutada korduvalt erinevates projektides.

Moodulite funktsioonid on paindlikud ja kasulikud erinevate lähteandmetega.

## Moodulid  $\rightarrow$  Paketid

Igaüks võib teha oma mooduleid, neid jagada ja kasutada mitmetes projektides.

Mooduleid saab kombineerida komplektideks, mida nimetatakse pakettideks.

Pythoni jaoks on olemas palju võimsaid pakette (*ingl* package).

Vaata: <https://pypi.python.org/pypi> (PyPI - the Python Package Index)

(There are currently 49477 packages here.)

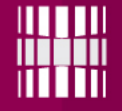

print(*"sin(pi) ="*, round(sin(pi), 3)) print(*"cos(pi) ="*, round(cos(pi), 3))

>>> Traceback (most recent call last):  $print("sin(pi) =", round(sin(pi), 3))$ NameError: name 'sin' is not defined

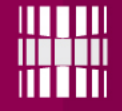

print(*"sin(pi) ="*, round(math.sin(math.pi), 3)) print(*"cos(pi) ="*, round(math.cos(math.pi), 3))

>>> Traceback (most recent call last): print("sin(pi) =", round(math.sin(math.pi), 3)) NameError: name 'math' is not defined

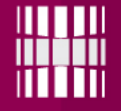

import math

print(*"sin(pi) ="*, round(math.sin(math.pi), 3)) print(*"cos(pi) ="*, round(math.cos(math.pi), 3))

 $\gg$   $\frac{1}{\sin(\pi)} = 0.0$  $cos(pi) = -1.0$ 

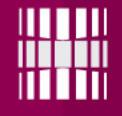

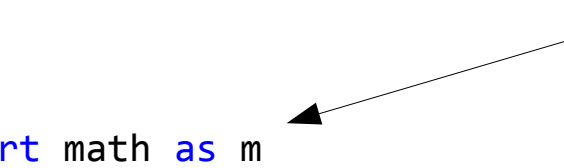

Saab lühendada imporditud mooduli nime NB! Kasutada ainult väga pikkade nimede puhul

```
import math as m
```
 $print("sin(pi) =", round(m,sin(m,pi), 3))$ print(*"cos(pi) ="*, round(m.cos(m.pi), 3))

 $\Rightarrow$  sin(pi) = 0.0  $cos(pi) = -1.0$ 

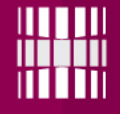

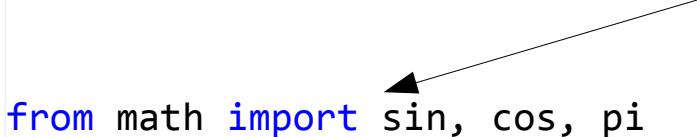

print(*"sin(pi) ="*, round(sin(pi), 3)) print(*"cos(pi) ="*, round(cos(pi), 3))

 $\Rightarrow$  sin(pi) = 0.0  $cos(pi) = -1.0$ 

Saab importida ainult teatud vajaminevaid asju (muutub teatud piirist mõttetuks)

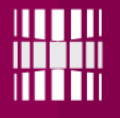

#### *"""*

#### *Lecture 6 modules example*

#### **@author** *gert*

*"""*

import math

```
def square_root(x):
```
*"""*

 *Calculates the square root of x.*

 *Args:*

 *x: numeric value*

 *Returns:*

```
The square root of x (e,q., square root(4) = 2.0). """
```

```
 return math.sqrt(x)
```

```
print("Hello from gert.py!")
print("The square root of 4 is", square_root(4))
```
>>> Hello from gert.py! The square root of 4 is 2.0

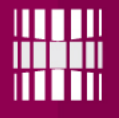

### Moodulite näide: ivor.py

#### *"""*

#### *Lecture 6 modules example*

#### **@author** *Ivor*

*"""*

import math

```
def my_square_root(x):
```
*"""*

 *Returns the square root of x.*

 *Args:*

 *x: value to take square root of*

 *Returns:*

 *square root of x*

 *"""*

```
 return math.sqrt(x)
```

```
print("Hello from ivor.py!")
print("The square root of 9 is", my_square_root(9))
```
>>> Hello from ivor.py! The square root of 9 is 3.0

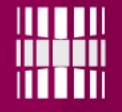

### Mooduli näide: module.py

"""

Square root module

**@author** *gert* **@author** *Ivor* "" "" ""

import math

```
def square_root(x):
```
*"""*

Calculates the square root of x.

#### *Args*:

x: numeric value

Returns:

The square root of x  $(e.g., square-root(4) = 2.0)$ . """

return math.sqrt(x)

print(*"Hello from module.py!"*)

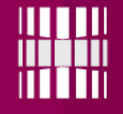

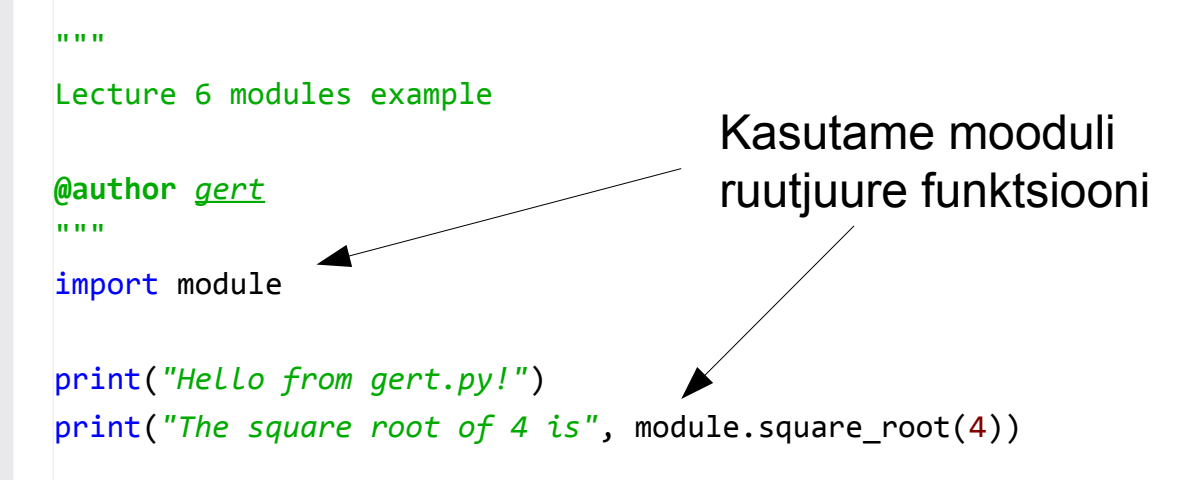

>>> Hello from module.py! Hello from gert.py! The square root of 4 is 2.0 Programmi käivitades ilmneb midagi ebasoovitavat!

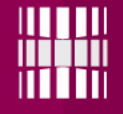

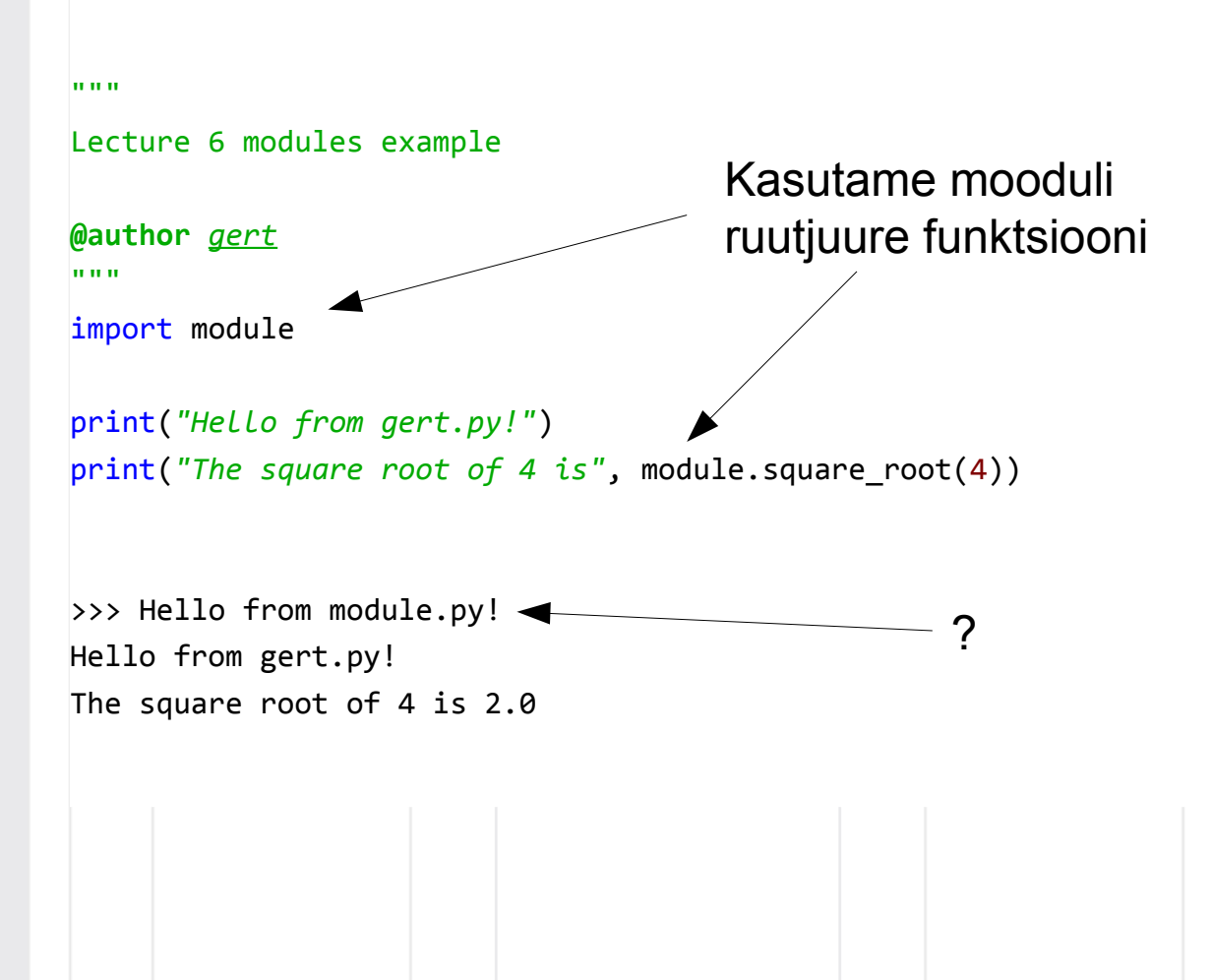

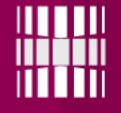

### Mooduli näide: module.py

Square root module

**@author** *gert* **@author** *Ivor* "" "" ""

"""

import math

```
def square_root(x):
```
*"""*

Calculates the square root of x.

```
 Args:
```
x: numeric value

```
 Returns:
```

```
The square root of x (e.g., square-root(4) = 2.0).
     """
     return math.sqrt(x)
if __name__ == "__main__":
     print("Hello from module.py!")
                                                            NB!
```
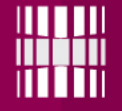

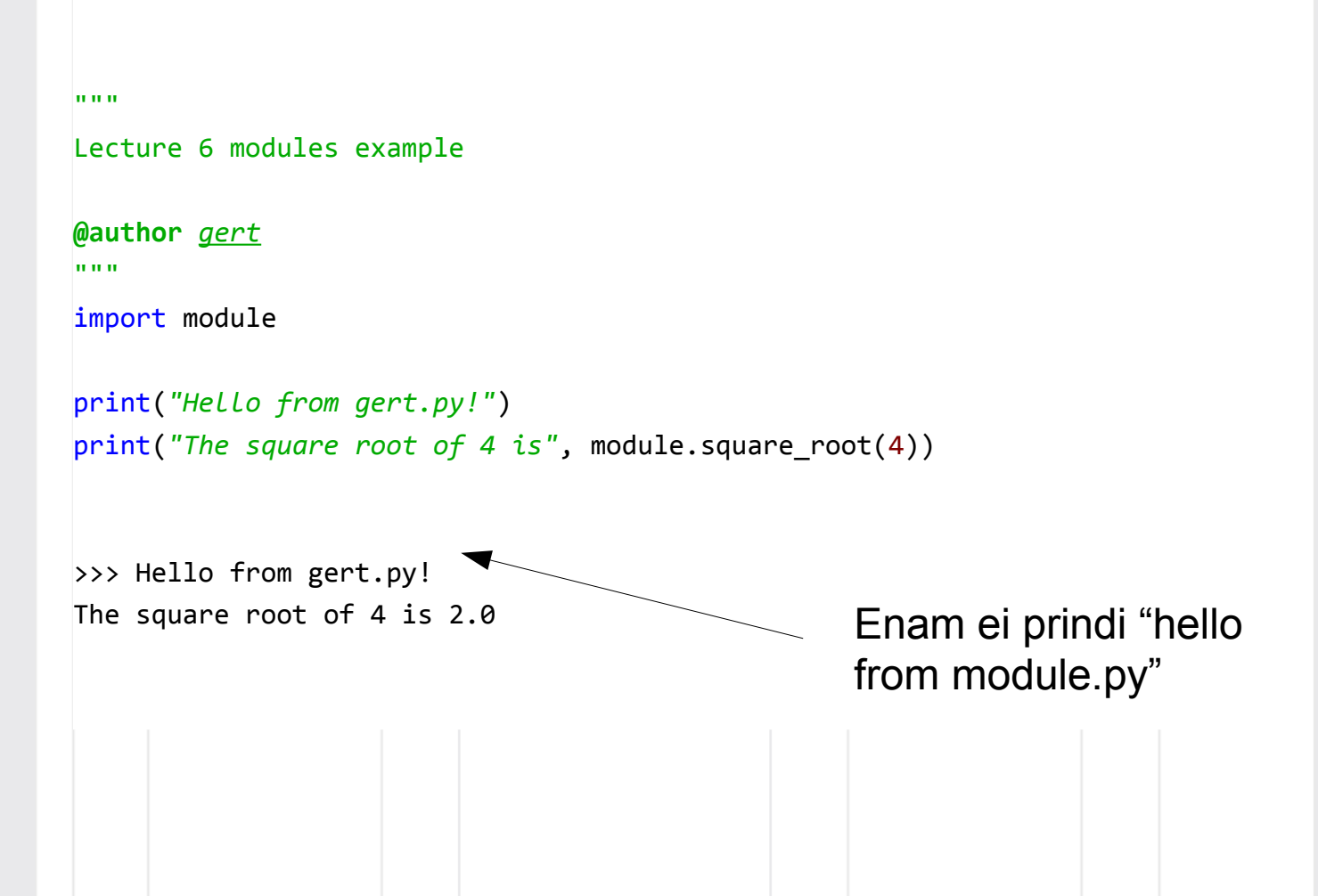

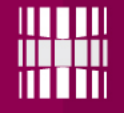

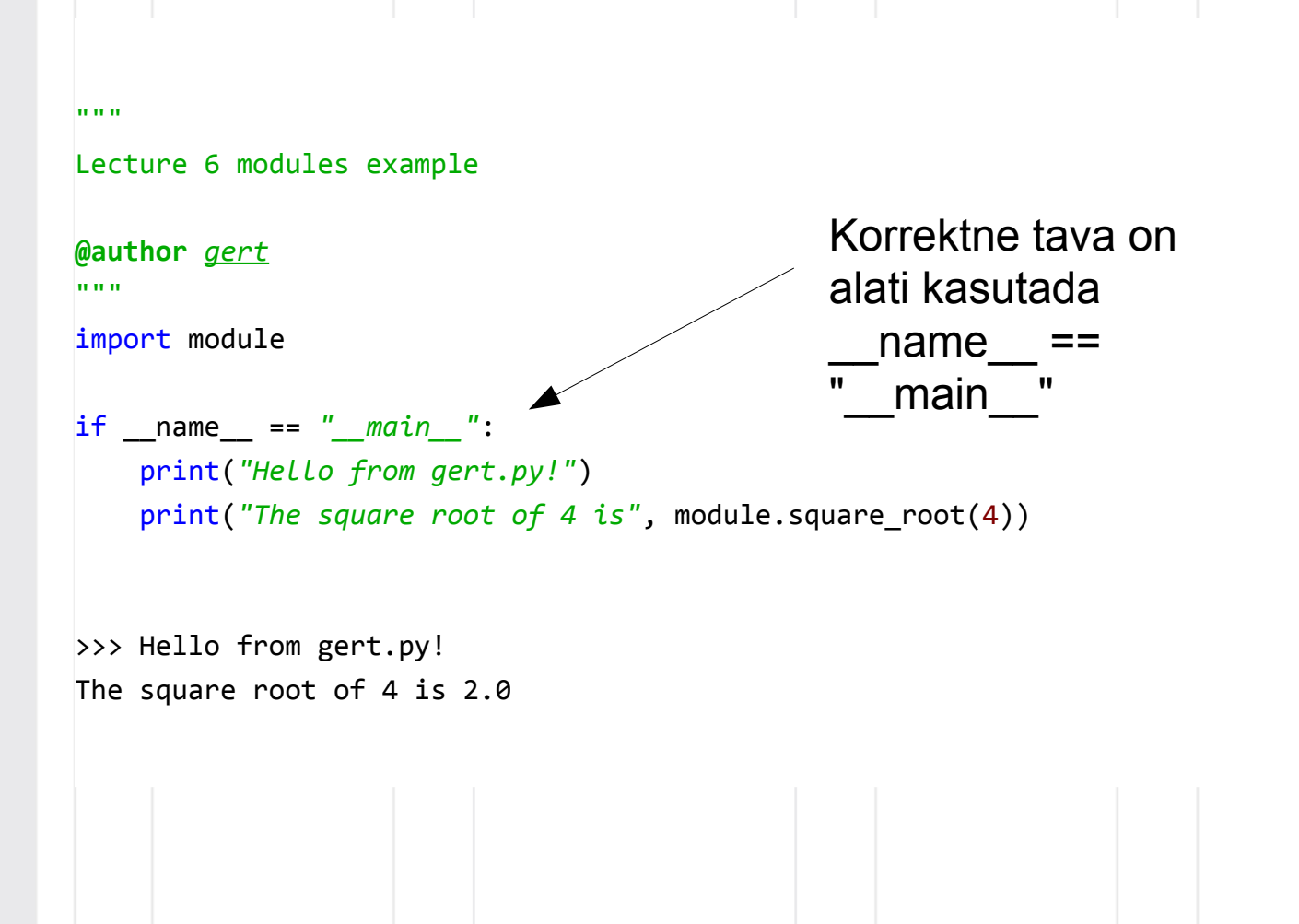

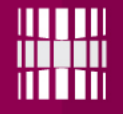

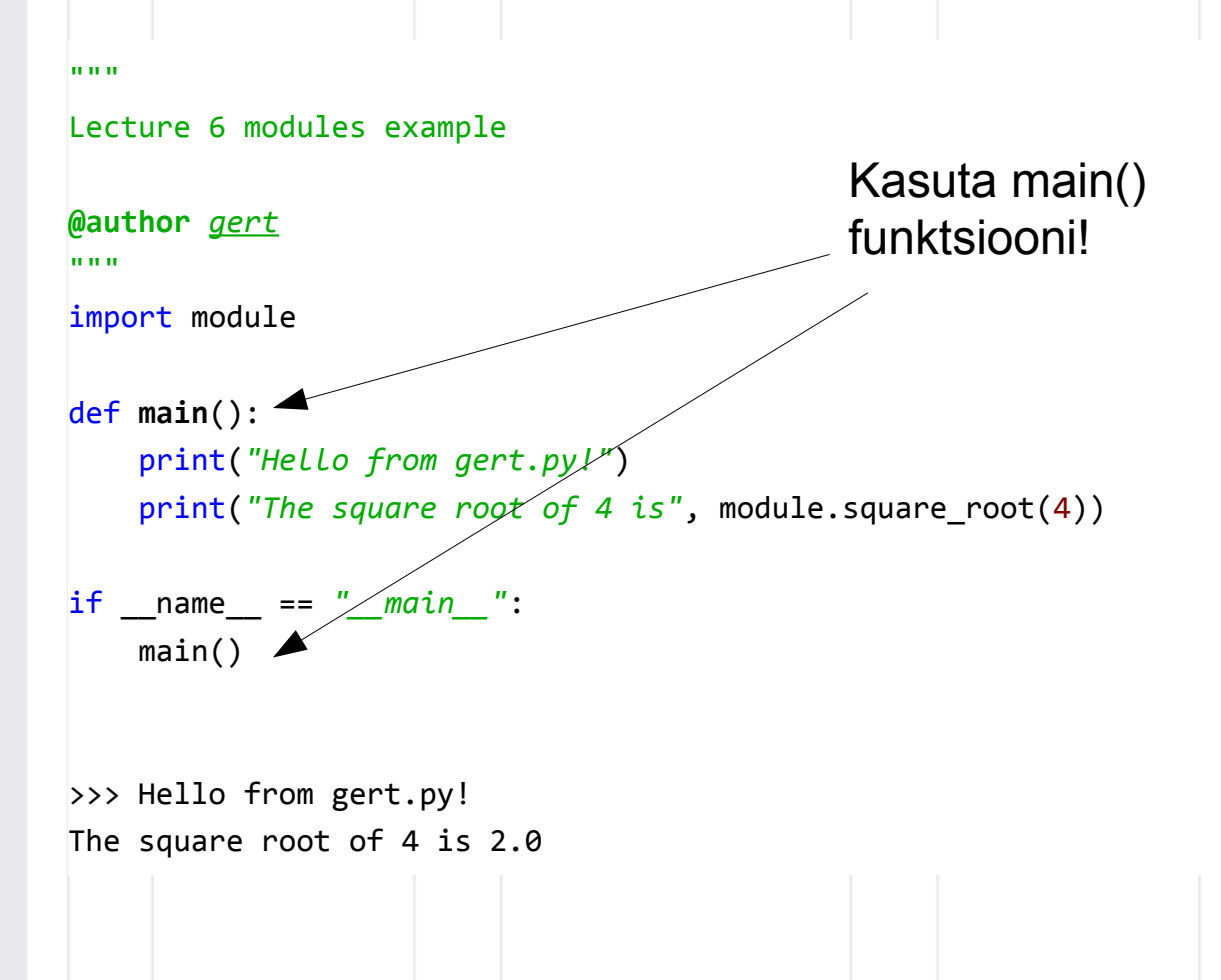

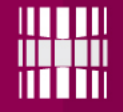

# Erind (*ingl* exception)

Mis on erind?

Erind on programmi töö käigus tekkiv ootamatu olukord (viga).

See tähendab, et programmi lähtekood on **süntaktiliselt** korrektne, aga programmi käivitades tekib töö käigus viga.

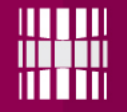

Kõik erindid ei ole programmi töö jaoks tingimusteta fataalsed (*ingl* unconditionally fatal). See tähendab, et teatud juhtudel saab programm tööd jätkata kui eriolukord suudetakse lahendada.

Paljusid erindeid saab töödelda ja seda tegevust nimetatakse erinditöötluseks (*ingl* exception handling).

*"""*

```
Lecture 6 exception handling
```

```
@author gert
"""
import module
def main():
     print("Hello from gert.py!")
     print("The square root of -4 is", module.square_root(-4))
```

```
if name == " main ":
    main()
```

```
>>> Hello from gert.py!
Traceback (most recent call last):
 File "D:\Workspace2014\Python34\gert.py", line 13, in <module>
    main()
 File "D:\Workspace2014\Python34\gert.py", line 10, in main
     print(module.square_root(-4))
 File "D:\Workspace2014\Python34\module.py", line 18, in square root
     return math.sqrt(x)
ValueError: math domain error
```
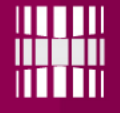

### Mooduli näide: module.py

Square root module

**@author** *gert* **@author** *Ivor* "" "" ""

"""

import math

```
def square_root(x):
```
*"""*

Calculates the square root of x.

#### *Args*:

x: numeric value

Returns:

The square root of x  $(e.g., square-root(4) = 2.0)$ . """

return math.sqrt(x)

```
if name_ ==  "main  ": print("Hello from module.py!")
```
### module.py

*"""*

*Square root module*

**@author** *gert & ivor*

*"""*

import math

def **square\_root**(x):

*"""*

 *Calculates the square root of x.*

```
 Args:
```
 *x: numeric value*

```
 Returns:
       The square root of x (e.g., square_root(4) = 2).
        Returns -1 if math domain error occurs.
     """
    try:
       s = math.sqrt(x) except ValueError:
        return -1
    else:
        return s
if __name__ == "__main__":
    print("Hello from module.py!")
                                                           Ära unusta 
                                                            docstringi 
                                                           muutmata!
```

```
"""
```

```
Lecture 6 exception handling
```
#### **@author** *gert*

*"""*

```
import module
```

```
def main():
     print("Hello from gert.py!")
     print("The square root of -4 is", module.square_root(-4))
```

```
if __name__ == "__main__":
    main()
```

```
>>> Hello from gert.py!
The square root of -4 is -1
```
*Square root module*

module.py

**@author** *gert & ivor """*

import math

*"""*

```
def square_root(x):
     """
```
 *Calculates the square root of x.*

#### *Args:*

 *x: numeric value*

 *Returns:*

The square root of x  $(e,q.,$  square  $root(4) = 2)$ .

 *Raises: ValueError: In case x < 0 """* try:  $s = math.sqrt(x)$  except ValueError as e: print(*"module.square\_root("* + str(x) + *"):"*, e) raise else: return s  $if$  name ==  $"$  main ": print(*"Hello from module.py!"*) Veateade ja erindi uuesti tõstatamine Kui funktsioon tõstatab erindeid, siis kirjuta see docstringi!

*"""*

*Lecture 6 exception handling*

```
@author gert
"""
import module
def main():
     print("Hello from gert.py!")
    print("The square root of -4 is", module.square root(-4))
if name == " main ":
     main()
>>> Hello from gert.py!
Traceback (most recent call last):
  File "D:\Workspace2014\Python34\gert.py", line 20, in <module>
module.square root(-4): math domain error
     main()
   File "D:\Workspace2014\Python34\gert.py", line 16, in main
     print("The square root of -4 is", module.square_root(-4))
  File "D:\Workspace2014\Python34\module.py", line 22, in square root
    s = \text{math}.sqrt(x)ValueError: math domain error
                                                         OK, aga vähe 
                                                         kasu!
```
*"""*

```
Lecture 6 exception handling
```

```
@author gert
```
*"""*

import module

square root() exception

```
def main():
     print("Hello from gert.py!")
     try:
         result = module.square_root(-4)
     except:
         # TODO: Figure out what to do in case of an exception
         print("square_root() exception")
     else:
         print("The square root of -4 is", result)
if name == " main ":
     main()
>>> Hello from gert.py!
module.square_root(-4): math domain error
```
#### *"""*

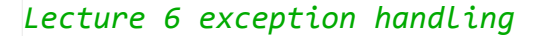

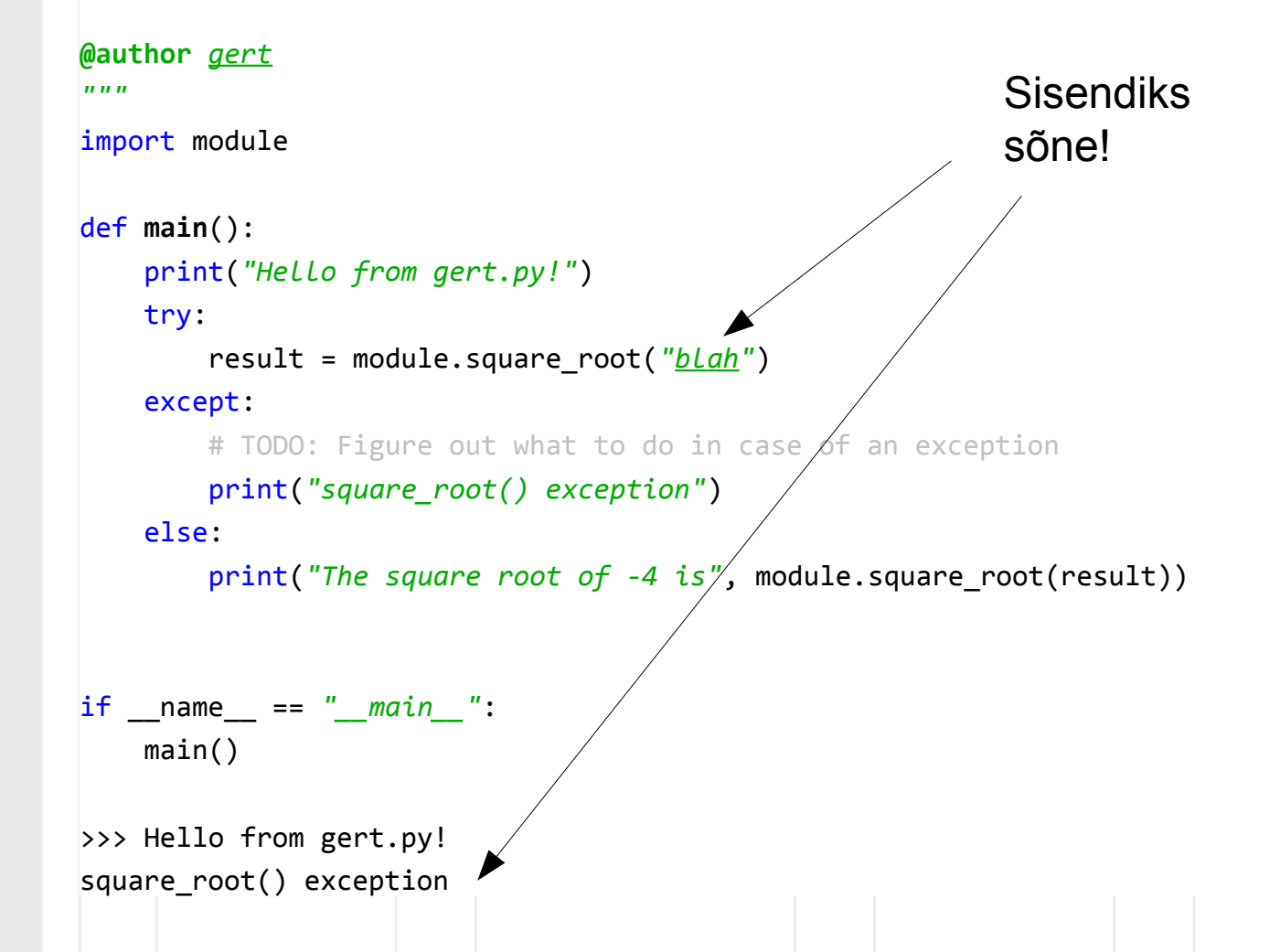

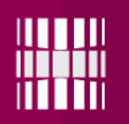

Erindeid on palju (ValueError, TypeError, ZeroDivisionError, IndexError jne). Neid on võimalik töödelda eraldi, kombineerida kokku või töödelda kõiki korraga.

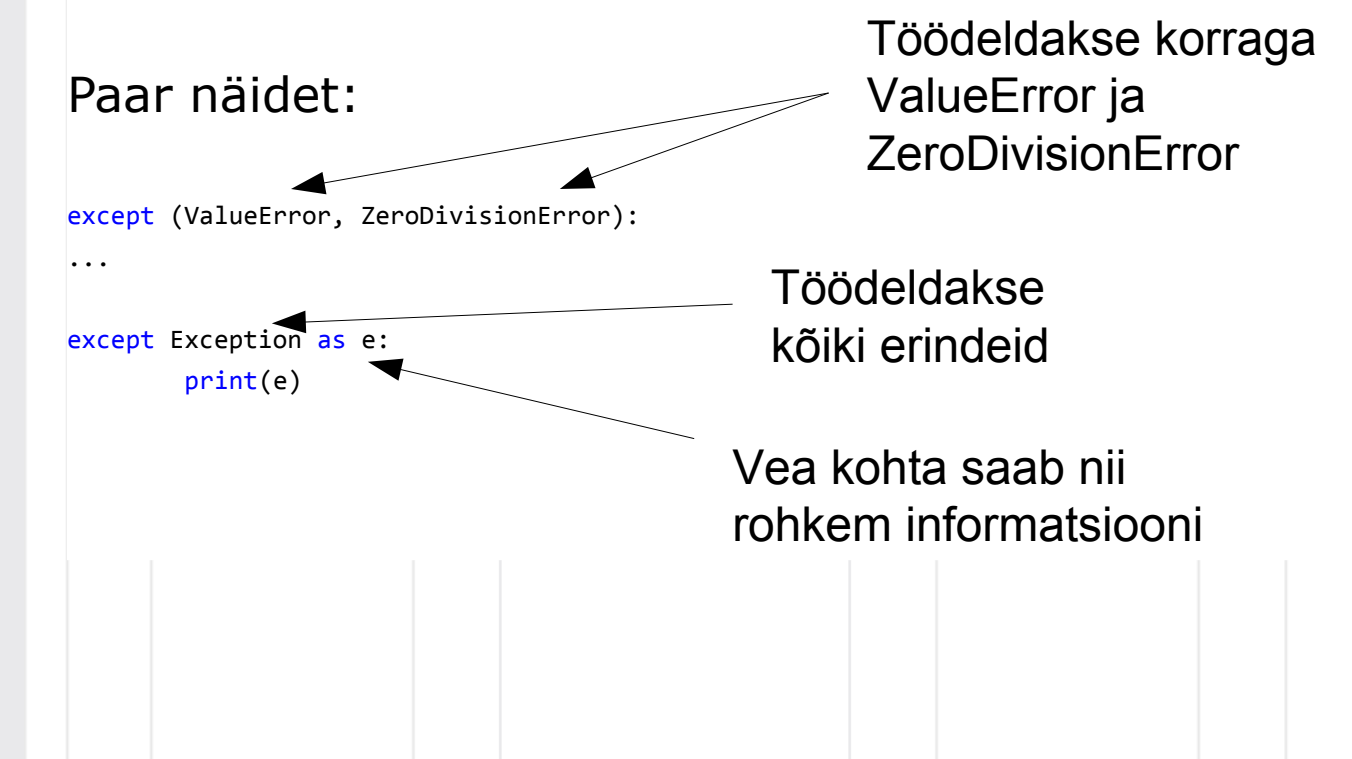

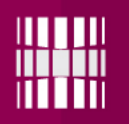

Programmeerija peab ise otsustama kuidas peaks programm erindite puhul käituma, aga **erindeid ei tohi üldjuhul kasutada programmi töö juhtimiseks** (*ingl* control flow). Vastasel juhul on koodi raskem lugeda ja see võib tekitada arusaamatusi.

(lisainfo google "principle of least astonishment")

Lisainfo: google "python exception"

https://docs.python.org/3/tutorial/errors.html

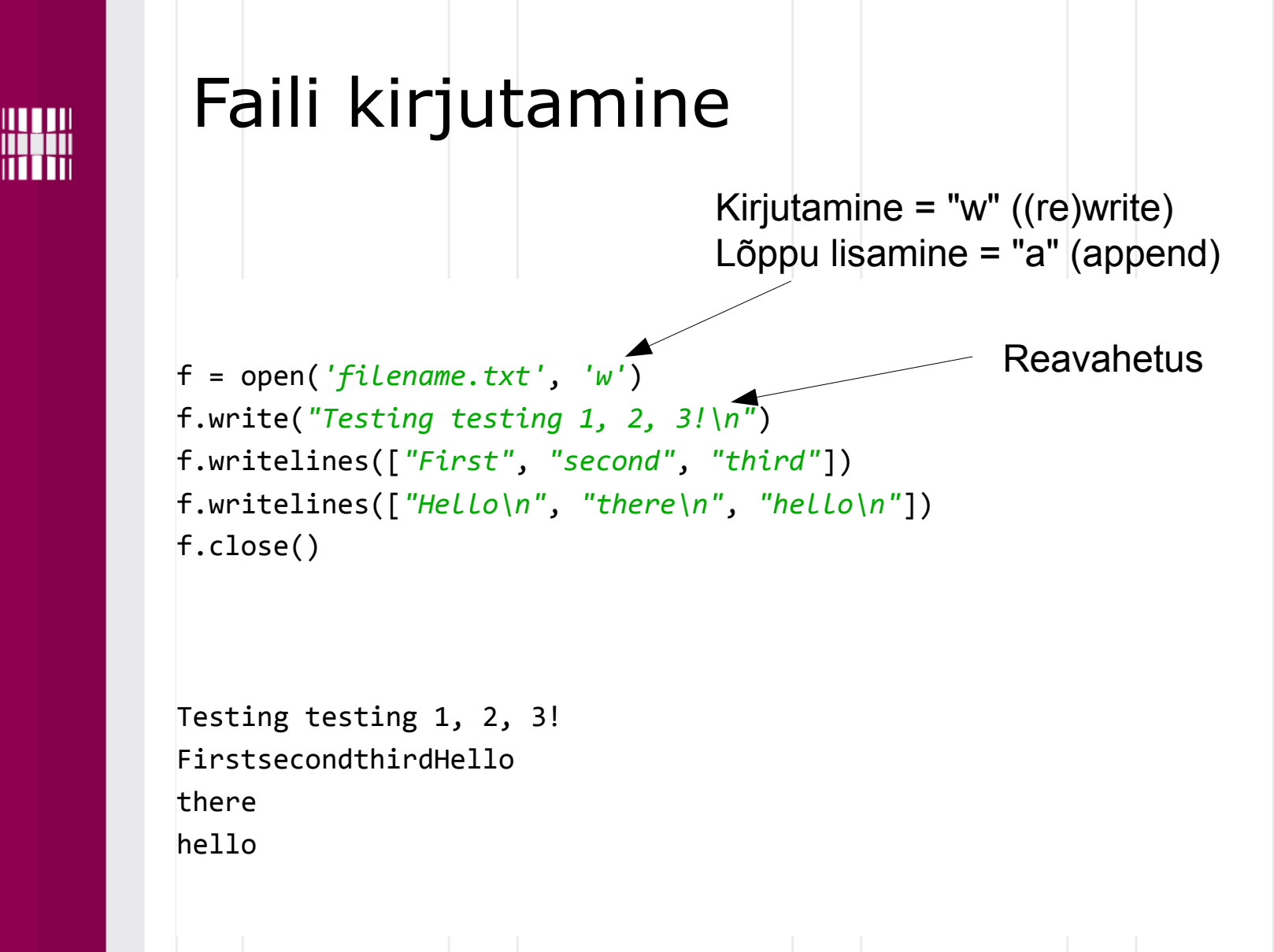

#### Ülesanne

The Hound of the Baskervilles: **http://www.gutenberg.org/cache/epub/3070/pg3070.txt**

Tekst on vaja jaotada sõnadeks. Sõnaks loeme antud juhul kõik järjest asetsevad tähed, mille kohta Pythoni **isalpha**() funktsioon vastab tõeselt. Sõnade ümber asetsevad muud sümbolid. Sõnadeks jaotamine ei peaks olema tõstutundlik. Leitud sõnade pealt on vaja teksti kohta tekitada statistika.

Lahendus peab koosnema **kahest (2)** failist: **moodul**, mis sisaldab teksti töötlevaid ja statistilisi funktsioone, ja **peaprogramm**, mis seda moodulit kasutab.

**Moodulis** peavad olema esindatud järgmised funktsioonid:

1) **process\_file**(file) - võtab argumendiks avatud faili ja tagastab teksti sõnadeks jaotamise tulemusena tekkiva järjendi (st kõik sõnad tekstist nende leidmise järjekorras, sh kordused)

2) **count\_words**(lst) - võtab argumendiks sõnade järjendi ja tagastab sõnastiku, kus võti on sõna ja väärtus on selle sõna esinemiste arv

3) **find\_top\_words**(dct, n) - võtab argumendiks *count\_words()* tagastatava sõnastiku ja tagastab sõnastiku, kus võti on sõna pikkus ja väärtus on n sagedasemalt esinenud sõna vastava pikkusega ja esinemiste arvuga (st omakorda kuni n pikkused järjendid ennikutest või sõnastikud)

4) **print\_top\_words**(dct, file) - võtab vastu *find\_top\_words()* tagastatava sõnastiku ja trükib tulemustest viisakalt vormindatud tabeli faili, sõnade pikkuse järgi kasvavalt, sõnade esinemise sageduse järgi kahanevalt, sama sageduse korral tähestiku järjekorras

Faili avamine ja sulgemine võivad olla peaprogrammis. Failifunktsioonide kasutamisel peab olema tehtud **erinditöötlus**, st näiteks olematu faili avamine peaks trükkima vastavasisulise teate aga mitte Pythoni vea (Traceback).

**Kasutada docstringi ja korrektset ülesehitust (main() jne)**

# Ülesanne

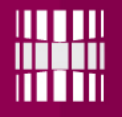

**print\_top\_words()** väljundi näide:

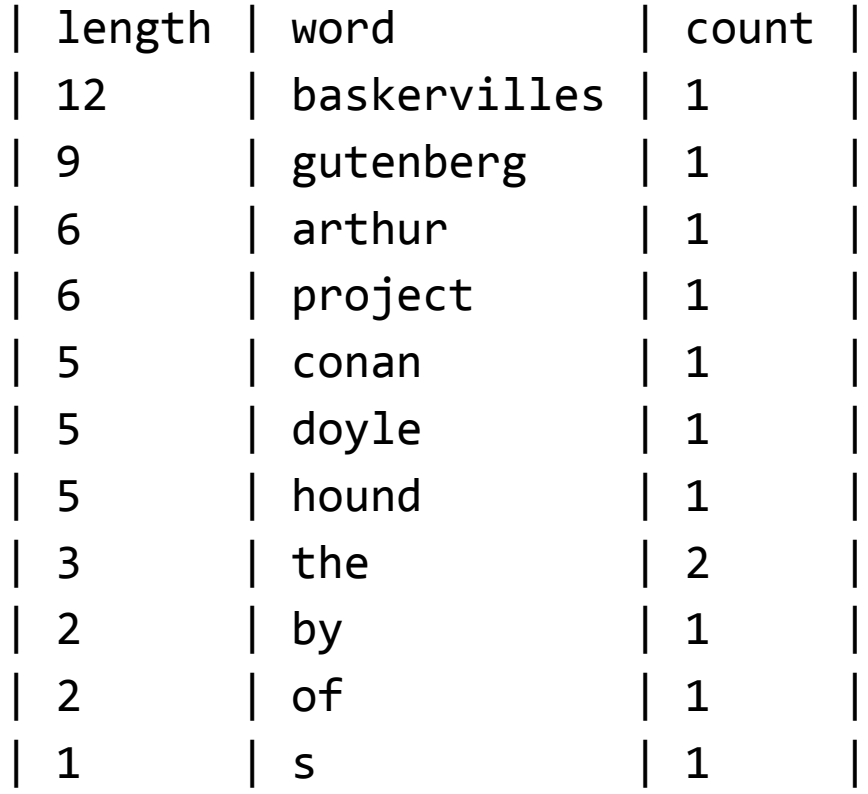